# Anexo III - Plan de proyecto software

Trabajo de Fin de Grado

Ingeniería Informática

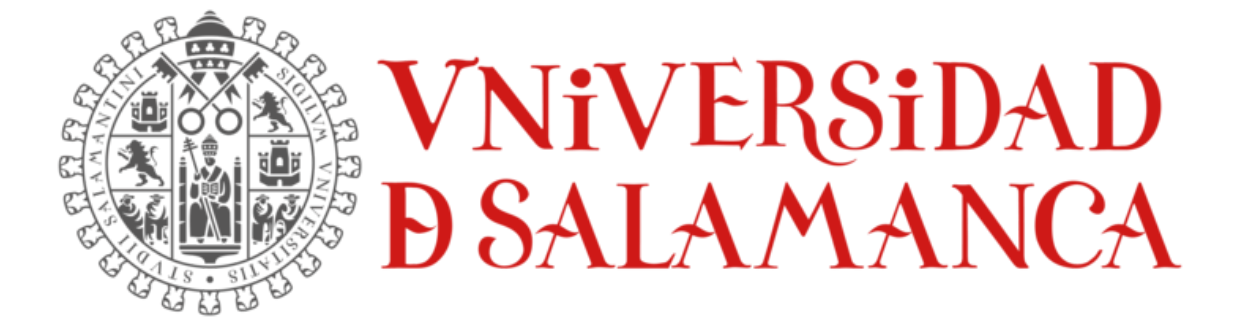

julio de 2023

**Autor:**

Lidia Alaejos Herrero

**Tutores:**

Alicia García Holgado

Andrea Vázquez Ingelmo

# TABLA DE CONTENIDOS

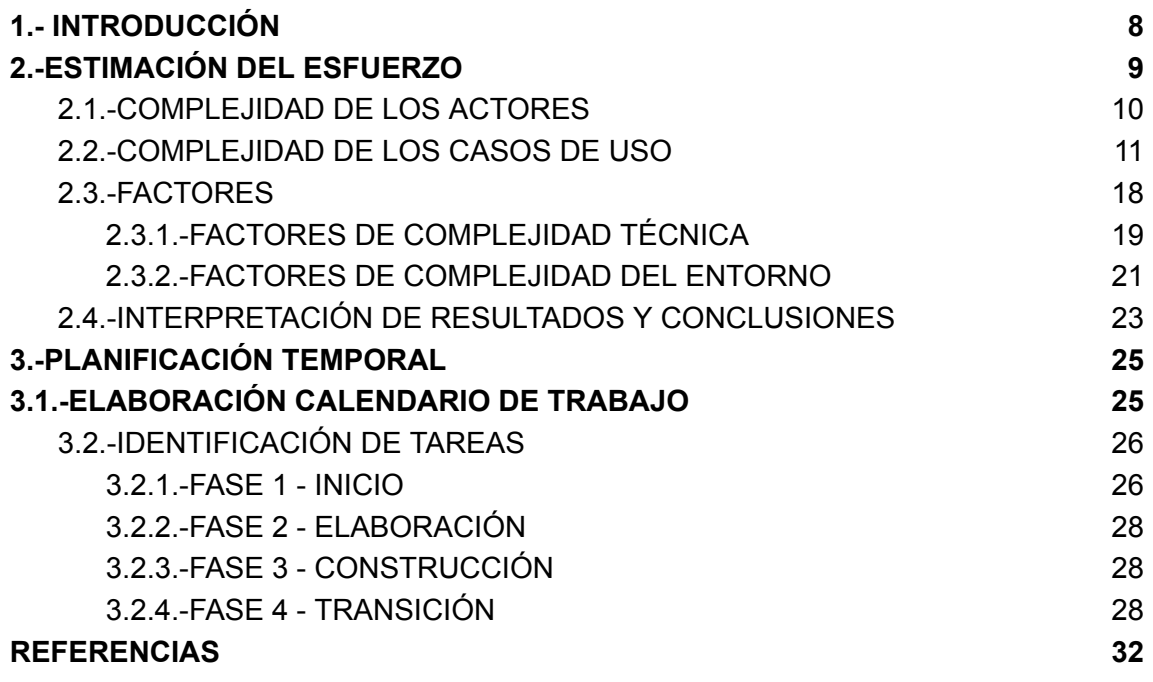

# ÍNDICE DE FIGURAS

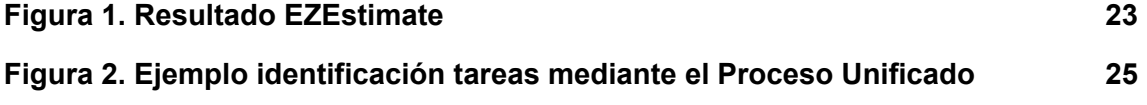

# ÍNDICE DE ECUACIONES

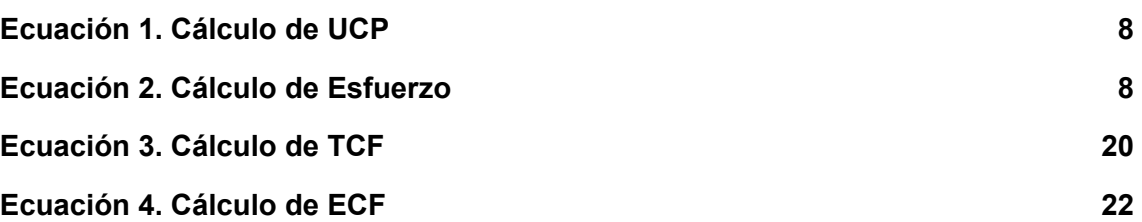

# ÍNDICE DE TABLAS

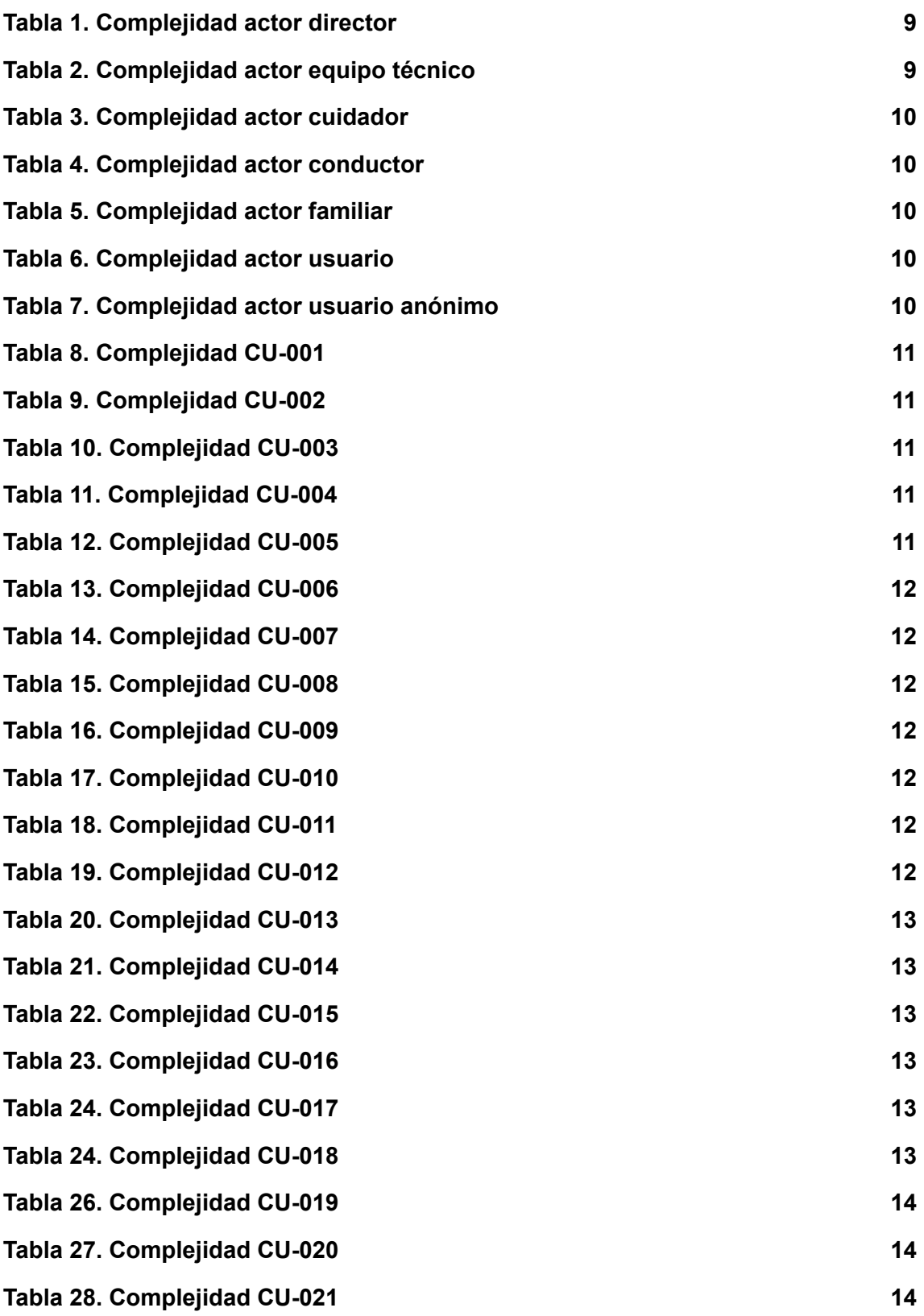

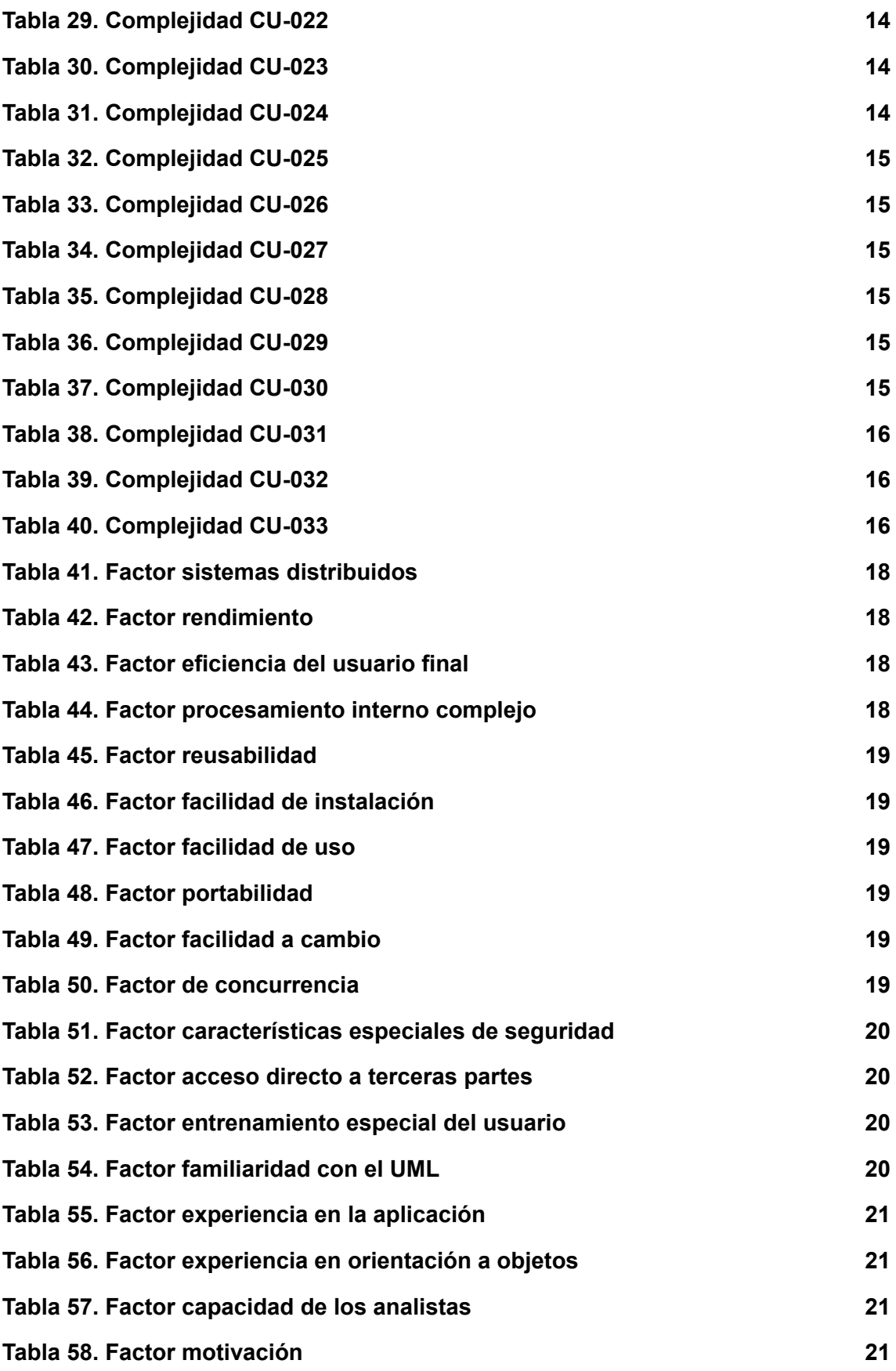

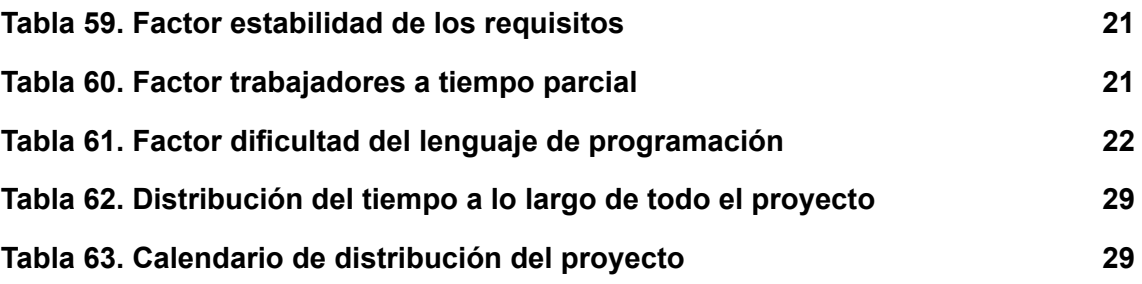

# <span id="page-7-0"></span>1.- INTRODUCCIÓN

En este anexo, se documentará el plan de proyecto de software El objetivo de este plan es realizar una estimación precisa de los costes y la duración del proyecto, así como establecer una planificación temporal detallada que permita gestionar eficientemente los recursos y garantizar la ejecución exitosa del proyecto.

La estimación de costes y duración es un aspecto crítico en el desarrollo de software, ya que brinda una visión clara sobre los recursos necesarios y el tiempo requerido para completar cada fase del proyecto. Una estimación precisa es fundamental para asegurar la viabilidad del proyecto y establecer expectativas realistas.

Además de la estimación, este anexo también aborda la planificación temporal, que implica la identificación y asignación de tareas, así como la secuenciación adecuada de las mismas, la cual nos permitió optimizar el tiempo de desarrollo y asegurar una ejecución eficiente de las actividades, minimizando posibles retrasos y garantizando la entrega a tiempo del proyecto en primera convocatoria.

A lo largo de este documento, detallaré los métodos y técnicas utilizados para la estimación de costes y duración, así como los criterios considerados para la planificación temporal.

# <span id="page-8-0"></span>2.-ESTIMACIÓN DEL ESFUERZO

Para calcular la estimación del esfuerzo necesario para el desarrollo del presente proyecto, utilizaremos la métrica UCP (Use Case Points) o puntos de casos de uso, aprendida y aplicada en la asignatura de 'Gestión de Proyectos' durante la carrera [1]. Esta métrica se utiliza para evaluar la funcionalidad representada en forma de casos de uso, los cuales representamos y utilizamos en el *Anexo II - Definición y análisis de requisitos* y estimar el esfuerzo requerido para su implementación.

La métrica UCP tiene en cuenta diversos elementos, como los actores involucrados, los escenarios de uso, los factores técnicos y los factores ambientales, con el fin de calcular una estimación precisa. Para ello, se deben calcular las siguientes variables:

- UUCP (*Unadjusted Use Case Points*): Representa los puntos de caso de uso desajustados y se calcula sumando las siguientes variables:
	- UUCW (*Unadjusted Use Case Weight*): considera el número y la complejidad de los casos de uso.
	- UAW (*Unadjusted Actor Weight*): considera el número y la complejidad de los actores involucrados.
- TCF (*Technical Complexity Factor*): corresponde al factor de complejidad técnica y se utiliza para ajustar la estimación en función de la complejidad técnica del proyecto.
- ECF (*Environment Complexity Factor*): corresponde al factor de complejidad del entorno y se utiliza para ajustar la estimación en función de la complejidad del entorno en el que se desarrollará el proyecto.

Para obtener el valor de UCP, aplicamos la siguiente ecuación a partir de las variables descritas antes:

> UCP = UUCP \* TCF \* ECF *ECUACIÓN 1. CÁLCULO DE UCP*

Una vez obtenido el valor de UCP, es necesario aplicar un factor de conversión que determina el número de horas de trabajo por persona por UCP. Esto permite estimar el esfuerzo necesario para completar el proyecto. Se calcula mediante la siguiente expresión:

> Esfuerzo = UCP \* F *ECUACIÓN 2. CÁLCULO DE ESFUERZO*

Donde F representa el factor de conversión calculado en número de horas por persona por UCP. El resultado obtenido a partir de esta ecuación se medirá en número de horas por persona, proporcionando así una estimación del esfuerzo requerido para el desarrollo del proyecto.

Es importante destacar que estos cálculos y estimaciones se realizarán de manera personalizada y adaptada a las características y necesidades específicas del proyecto en cuestión, permitiendo una estimación más precisa y realista del esfuerzo y los recursos necesarios para su desarrollo, lo cual analizaremos en los siguientes apartados.

## <span id="page-9-0"></span>2.1.-COMPLEJIDAD DE LOS ACTORES

Para determinar la complejidad de los actores se va a utilizar la siguiente clasificación:

- Actor simple: si el actor es un sistema y la aplicación se comunica con él mediante una API.
- Actor medio: si el actor es un sistema y la aplicación se comunica con él mediante un protocolo (Internet).
- Actor complejo: persona que interactúa con el sistema mediante una interfaz gráfica.

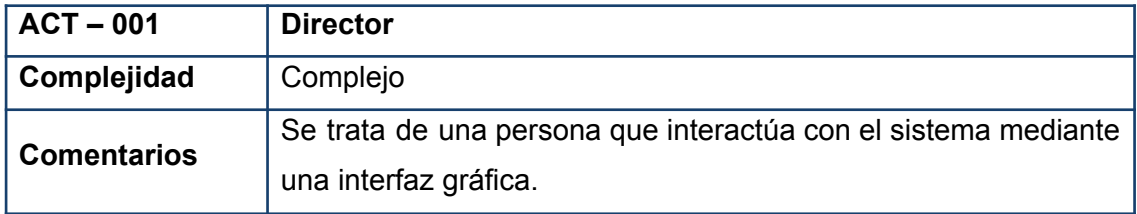

*TABLA 1. COMPLEJIDAD ACTOR DIRECTOR*

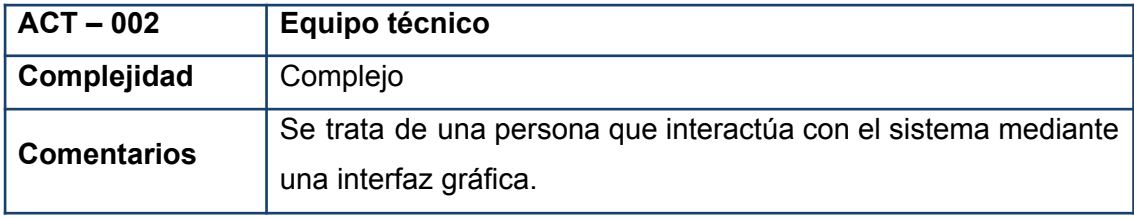

*TABLA 2. COMPLEJIDAD ACTOR EQUIPO TÉCNICO*

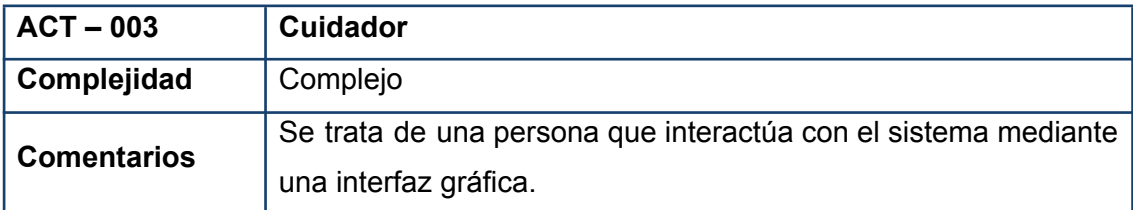

#### *TABLA 3. COMPLEJIDAD ACTOR CUIDADOR*

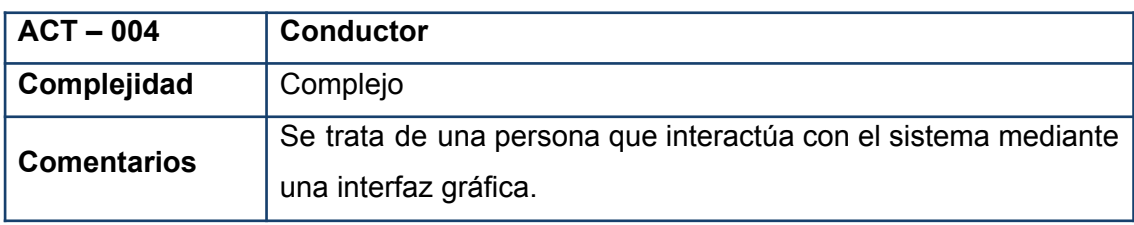

*TABLA 4. COMPLEJIDAD ACTOR CONDUCTOR*

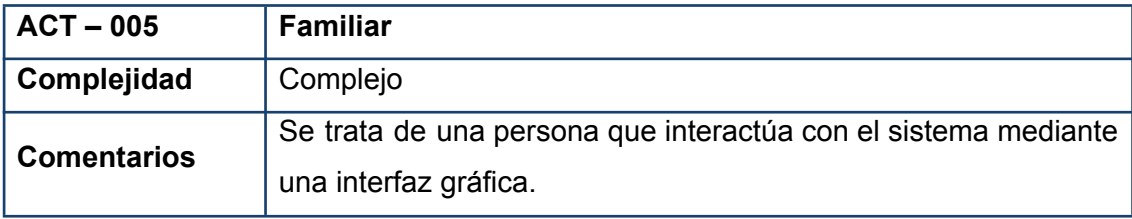

*TABLA 5. COMPLEJIDAD ACTOR FAMILIAR*

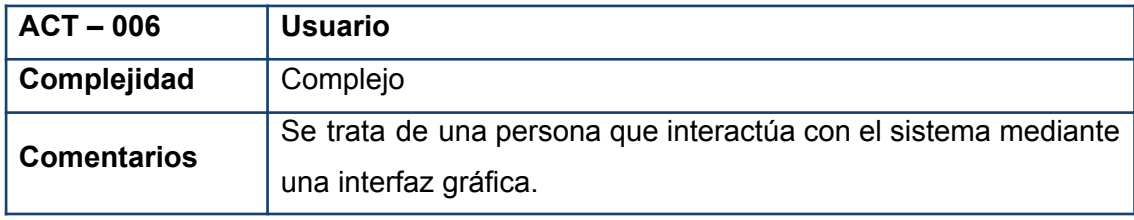

*TABLA 6. COMPLEJIDAD ACTOR USUARIO*

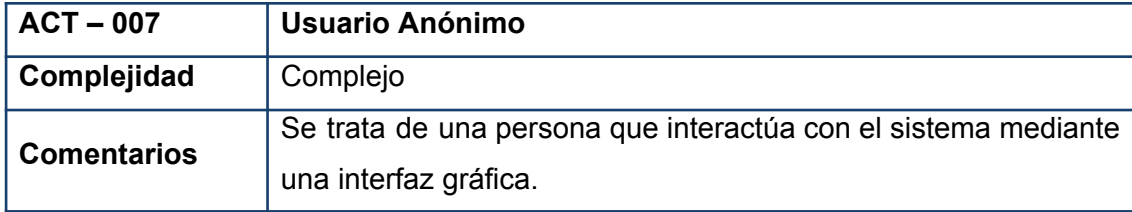

*TABLA 7. COMPLEJIDAD ACTOR USUARIO ANÓNIMO*

## <span id="page-10-0"></span>2.2.-COMPLEJIDAD DE LOS CASOS DE USO

Para poder determinar la complejidad de los casos de uso se va a utilizar la siguiente clasificación:

- Complejidad Simple: 3 transacciones o menos de 3.
- Complejidad Media: entre 4 y 7 transacciones.
- Complejidad Compleja: más de 7 transacciones.

Cuando se habla de transacción se da a entender como un conjunto de actividades atómicas, es decir, o se ejecutan todas o no se ejecuta ninguna. Una transacción comenzará cuando uno de los usuarios comience una acción y se terminará cuando el sistema espere a una nueva acción de los usuarios.

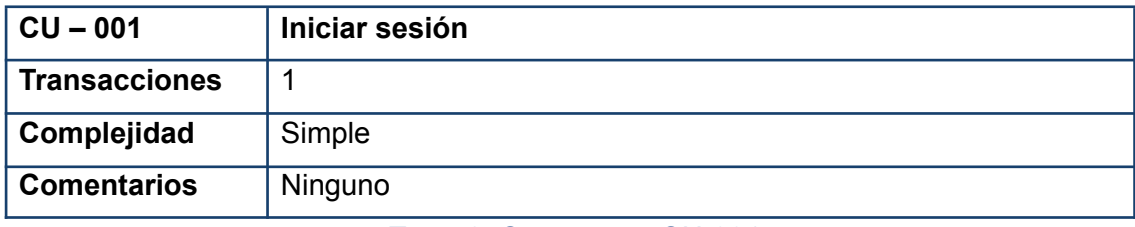

#### *TABLA 8. COMPLEJIDAD CU-001*

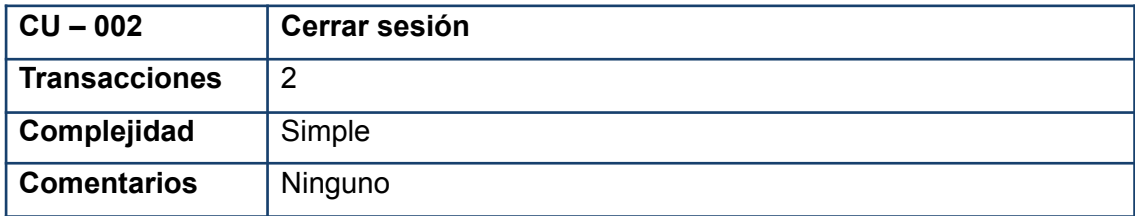

#### *TABLA 9. COMPLEJIDAD CU-002*

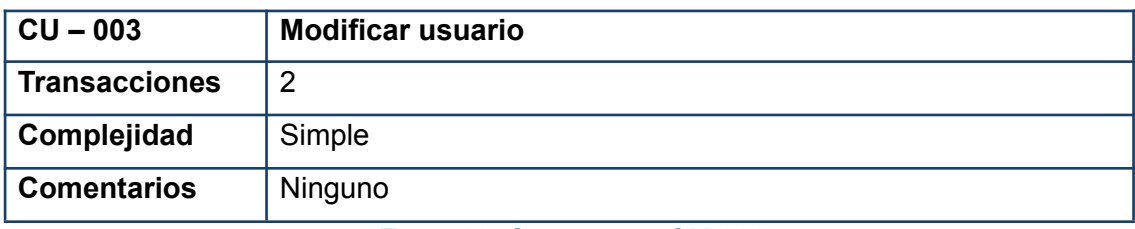

#### *TABLA 10. COMPLEJIDAD CU-003*

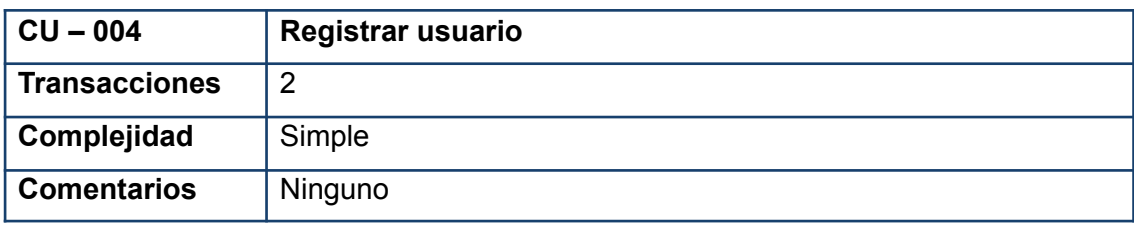

*TABLA 11. COMPLEJIDAD CU-004*

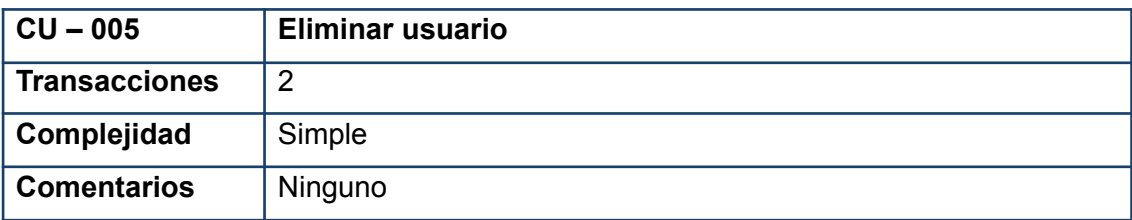

#### *TABLA 12. COMPLEJIDAD CU-005*

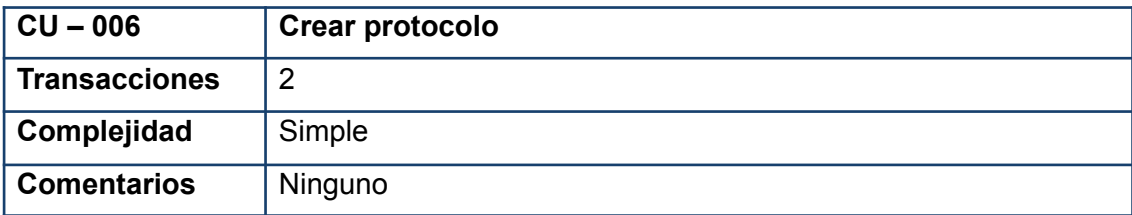

#### *TABLA 13. COMPLEJIDAD CU-006*

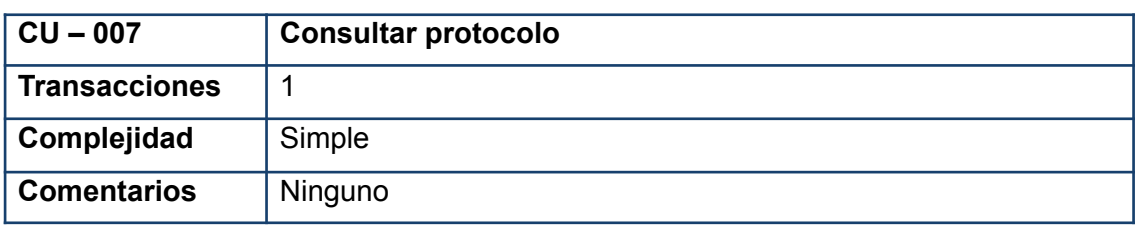

*TABLA 14. COMPLEJIDAD CU-007*

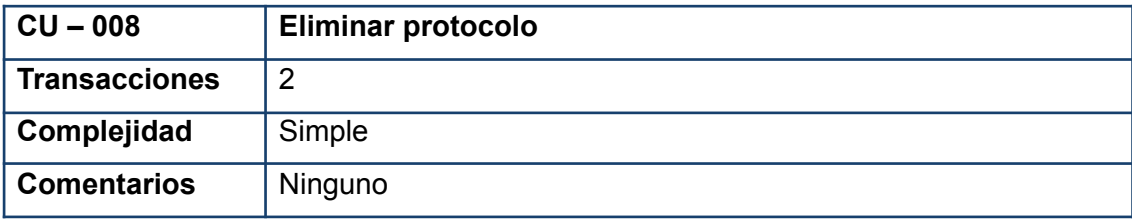

*TABLA 15. COMPLEJIDAD CU-008*

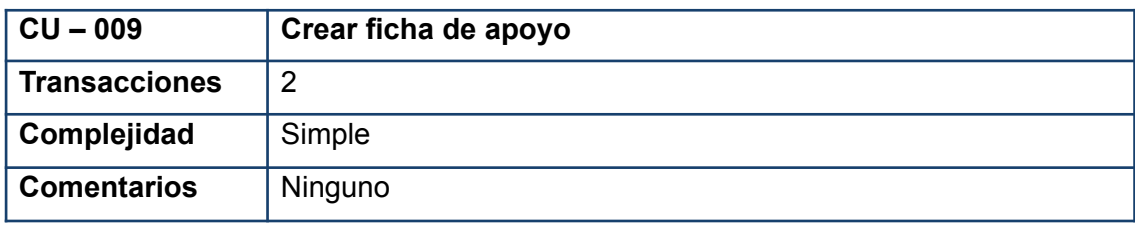

*TABLA 16. COMPLEJIDAD CU-009*

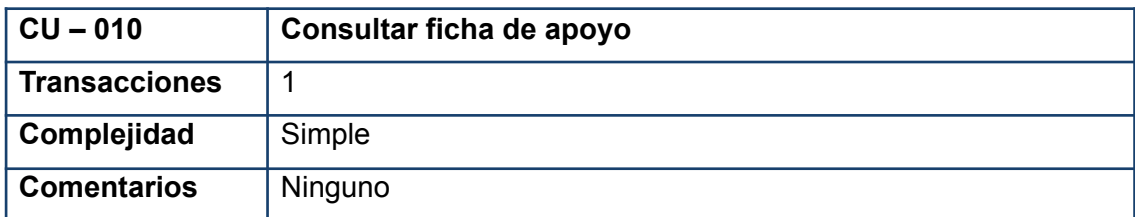

*TABLA 17. COMPLEJIDAD CU-010*

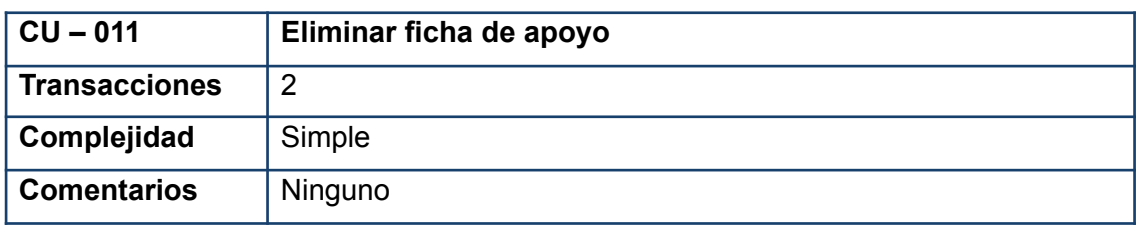

*TABLA 18. COMPLEJIDAD CU-011*

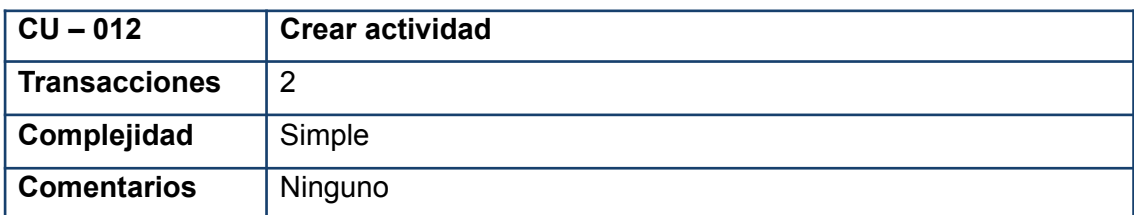

*TABLA 19. COMPLEJIDAD CU-012*

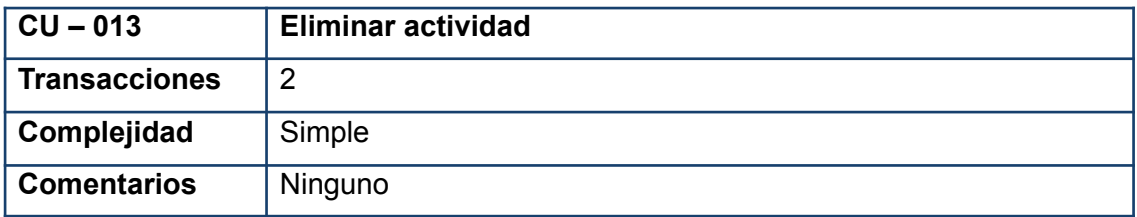

*TABLA 20. COMPLEJIDAD CU-013*

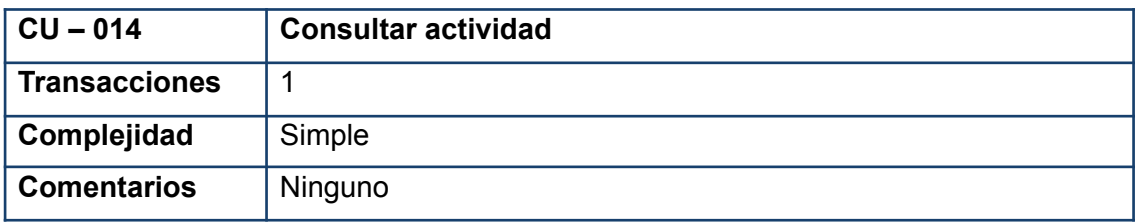

*TABLA 21. COMPLEJIDAD CU-014*

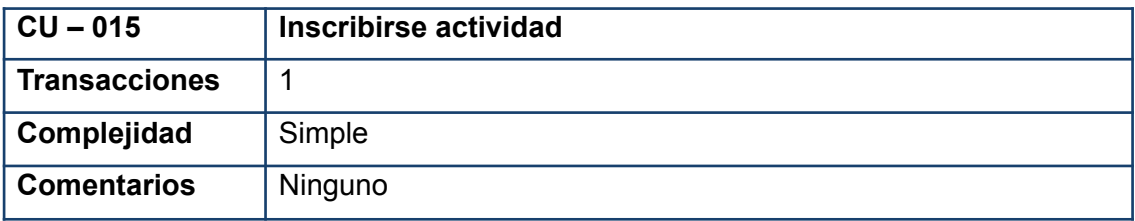

*TABLA 22. COMPLEJIDAD CU-015*

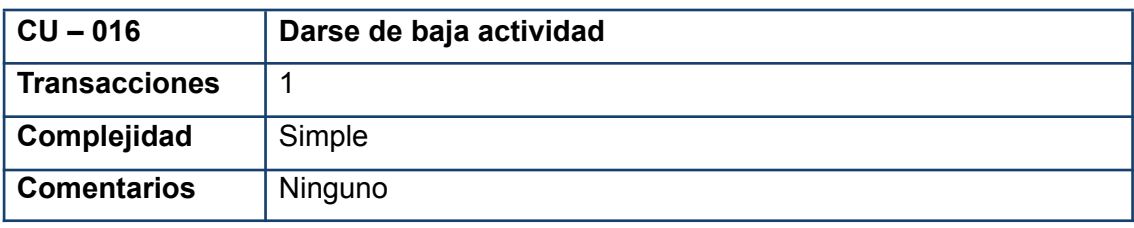

#### *TABLA 23. COMPLEJIDAD CU-016*

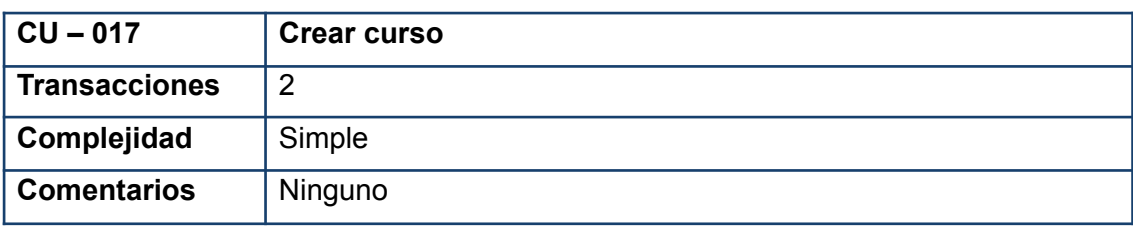

#### *TABLA 24. COMPLEJIDAD CU-017*

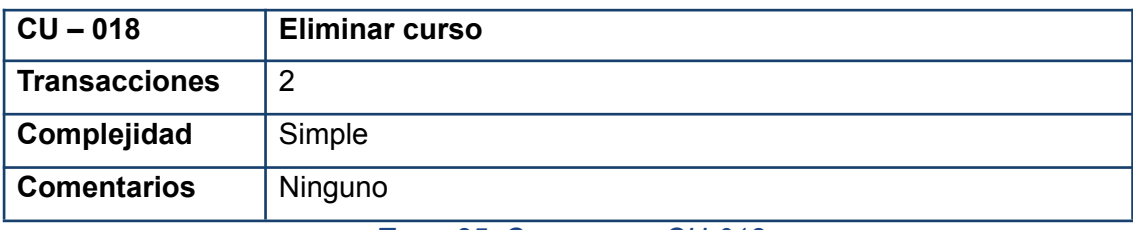

*TABLA 25. COMPLEJIDAD CU-018*

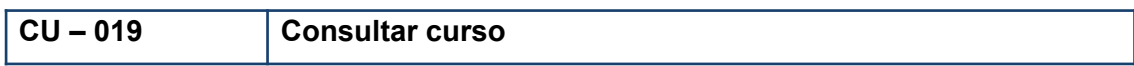

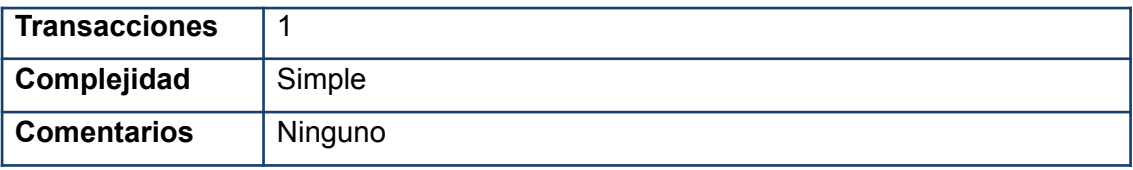

*TABLA 26. COMPLEJIDAD CU-019*

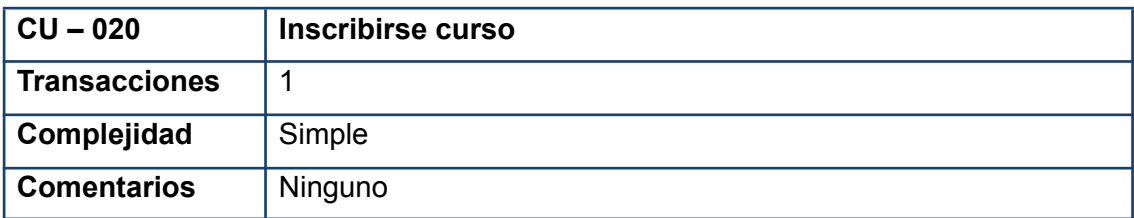

*TABLA 27. COMPLEJIDAD CU-020*

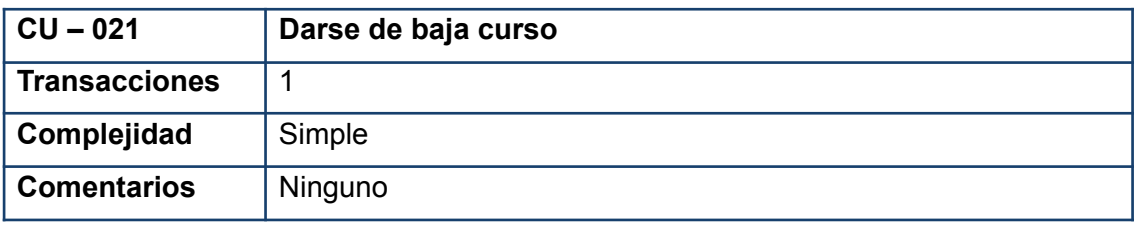

#### *TABLA 28. COMPLEJIDAD CU-021*

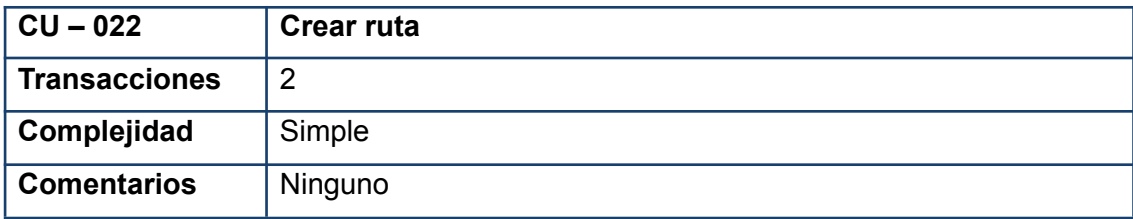

#### *TABLA 29. COMPLEJIDAD CU-022*

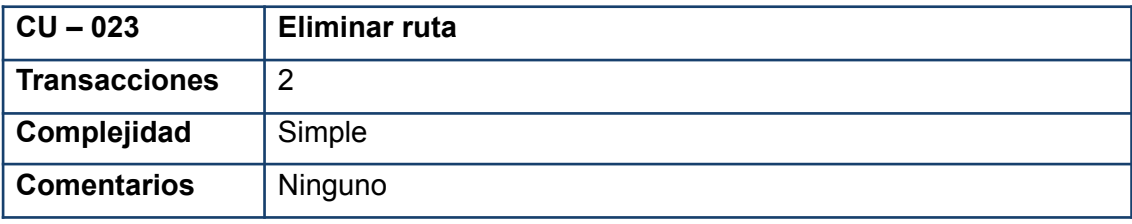

#### *TABLA 30. COMPLEJIDAD CU-023*

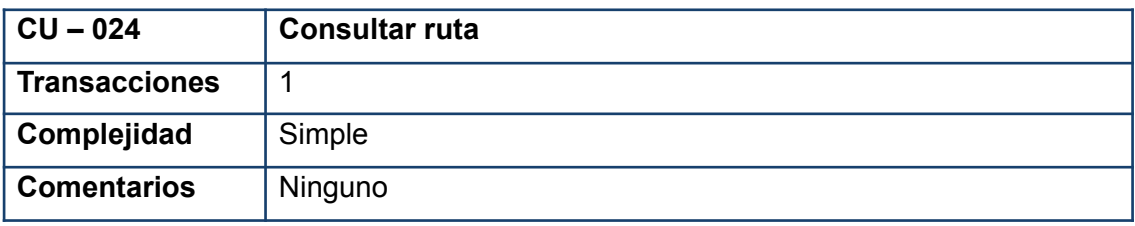

*TABLA 31. COMPLEJIDAD CU-024*

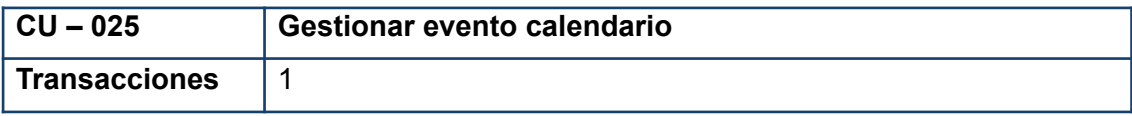

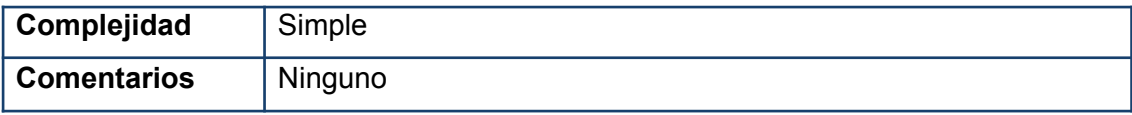

*TABLA 32. COMPLEJIDAD CU-025*

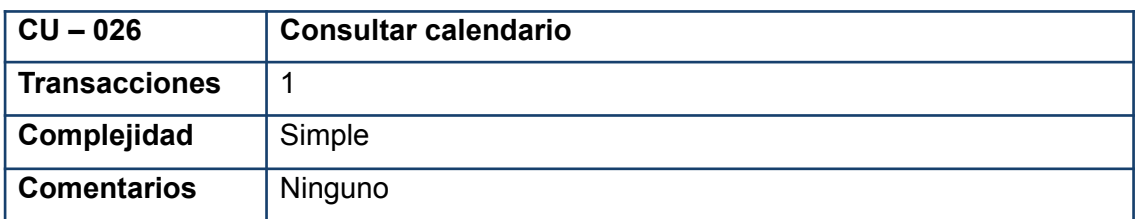

#### *TABLA 33. COMPLEJIDAD CU-026*

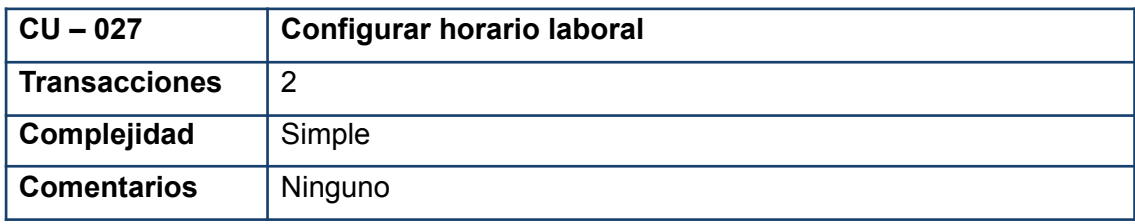

#### *TABLA 34. COMPLEJIDAD CU-027*

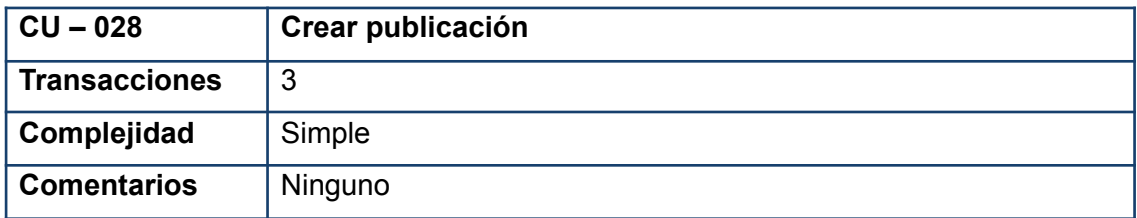

### *TABLA 35. COMPLEJIDAD CU-028*

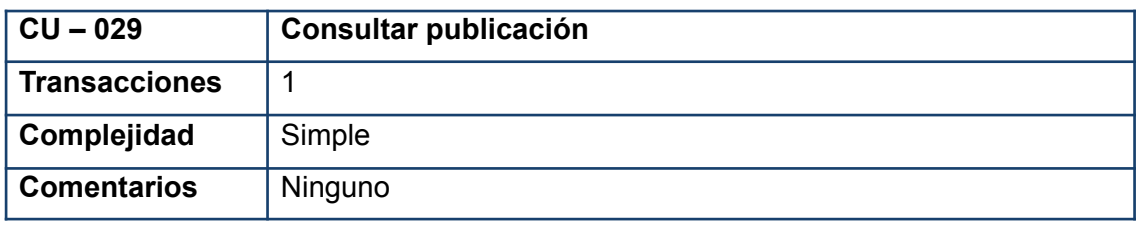

#### *TABLA 36. COMPLEJIDAD CU-029*

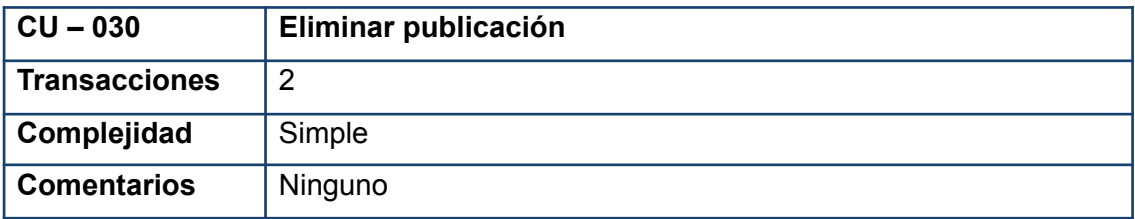

#### *TABLA 37. COMPLEJIDAD CU-030*

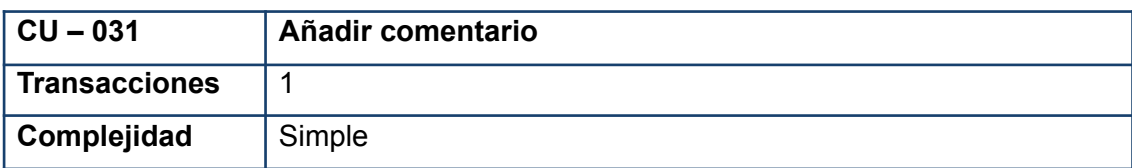

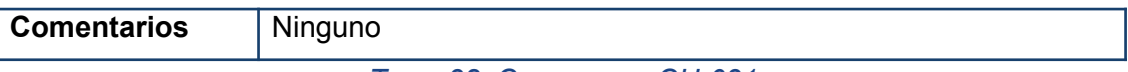

#### *TABLA 38. COMPLEJIDAD CU-031*

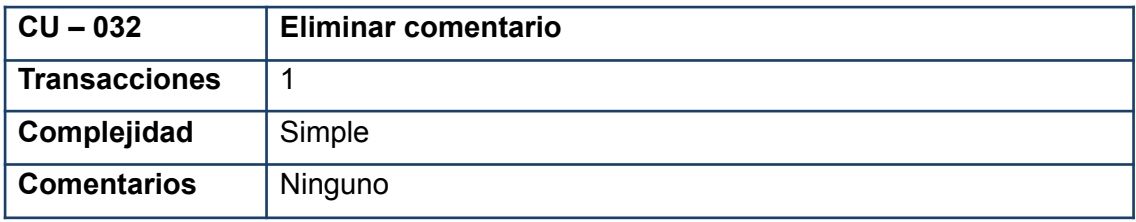

#### *TABLA 39. COMPLEJIDAD CU-032*

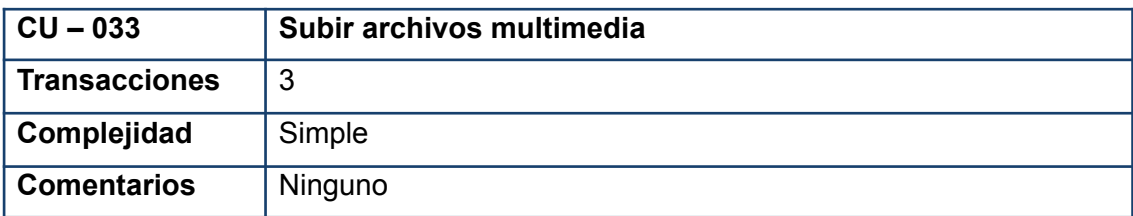

#### *TABLA 40. COMPLEJIDAD CU-033*

Dividimos cada caso de uso en su correspondiente paquete de gestión:

- Gestión de Usuarios
	- Modificar Usuario
	- Registrar Usuario
	- Eliminar Usuario
	- Iniciar Sesión
	- Cerrar Sesión
- Gestión Tablón de Anuncios
	- Crear publicación
	- Subir archivo multimedia
	- Eliminar publicación
	- Consultar publicación
	- Añadir comentario
	- Eliminar comentario
- **Gestión Calendario** 
	- Crear ruta
	- Eliminar ruta
	- Consultar ruta
	- Configurar horario laboral
	- Consultar calendario laboral
	- Gestionar evento calendario
- Gestión actividades
	- Crear actividad
	- Eliminar actividad
	- Consultar actividad
	- Inscribirse actividad
	- Darse de baja actividad
- Gestión cursos
	- Crear curso
	- Eliminar curso
	- Consultar curso
	- Inscribirse curso
	- Darse de baja curso
- Gestión protocolos
	- Crear protocolo
	- Consultar protocolo
	- Eliminar protocolo
- Gestión fichas de apoyo
	- Crear ficha de apoyo
	- Consultar ficha de apoyo
	- Eliminar ficha de apoyo

## <span id="page-17-0"></span>2.3.-FACTORES

En este punto, se procederá a definir la percepción de complejidad (F) asociada a los trece factores de complejidad técnica (TCF) y los ocho factores de complejidad del entorno (ECF), que expondremos a continuación en sus correspondientes tablas. A cada factor se le será asignado un peso (W) en función de su impacto, utilizando valores predefinidos en la herramienta empleada para este documento.

Los valores de los pesos asignados a estos factores estarán en un rango de 0 a 5, reflejando la relevancia de cada factor en el proyecto. Un peso de 0 indica que el factor no es relevante, mientras que un peso de 5 indica que el factor es altamente relevante.

A continuación, se describirán detalladamente los factores que se utilizarán en este contexto, indicando su impacto y asignando el correspondiente peso a cada uno. Estos factores tienen como objetivo capturar los aspectos críticos relacionados con la complejidad técnica y el entorno en el que se desarrollará el proyecto.

## <span id="page-18-0"></span>2.3.1.-FACTORES DE COMPLEJIDAD TÉCNICA

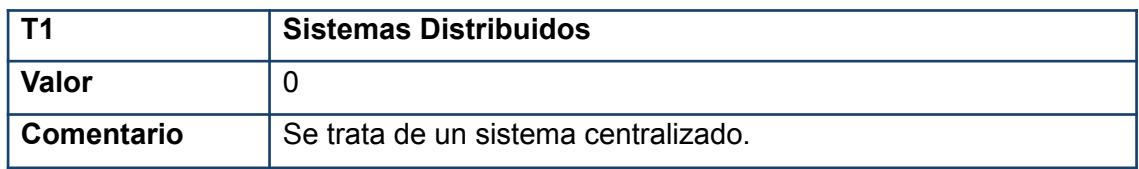

*TABLA 41. FACTOR SISTEMAS DISTRIBUIDOS*

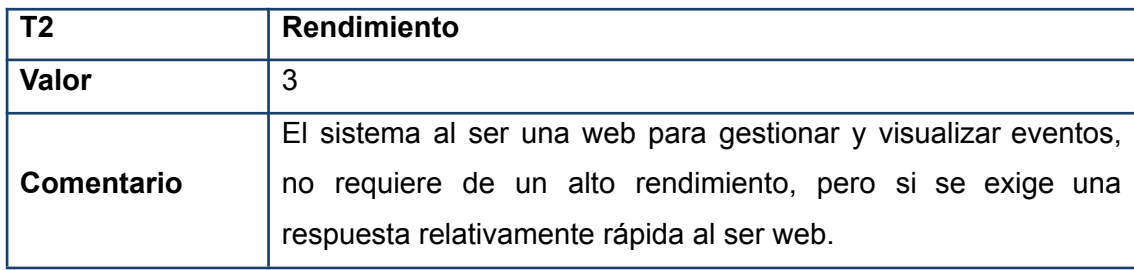

*TABLA 42. FACTOR RENDIMIENTO*

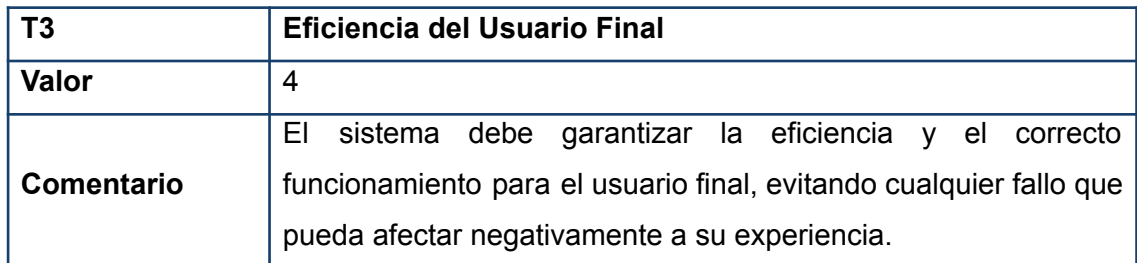

*TABLA 43. FACTOR EFICIENCIA DEL USUARIO FINAL*

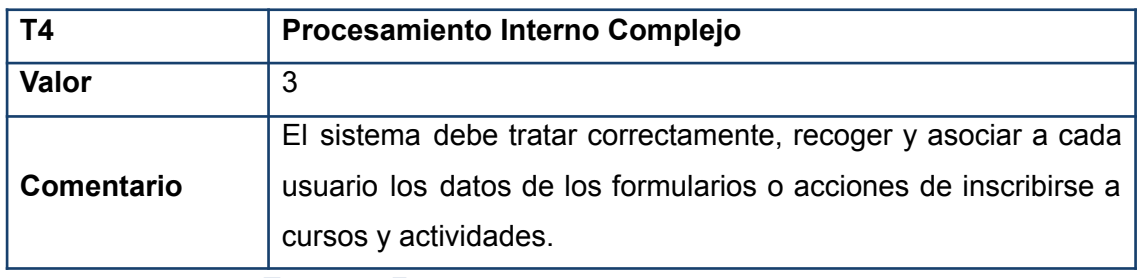

*TABLA 44. FACTOR PROCESAMIENTO INTERNO COMPLEJO*

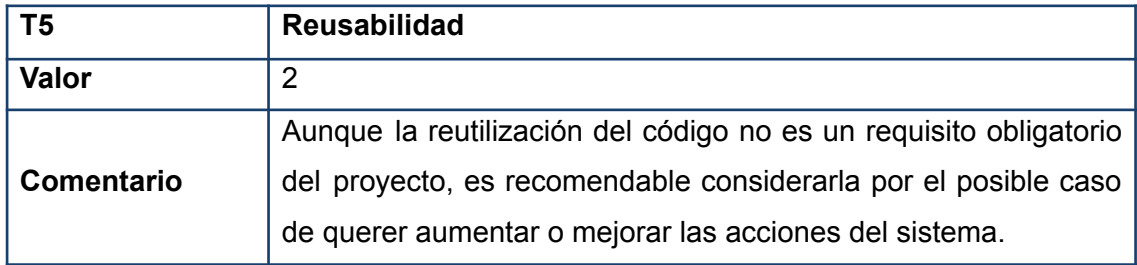

#### *TABLA 45. FACTOR REUSABILIDAD*

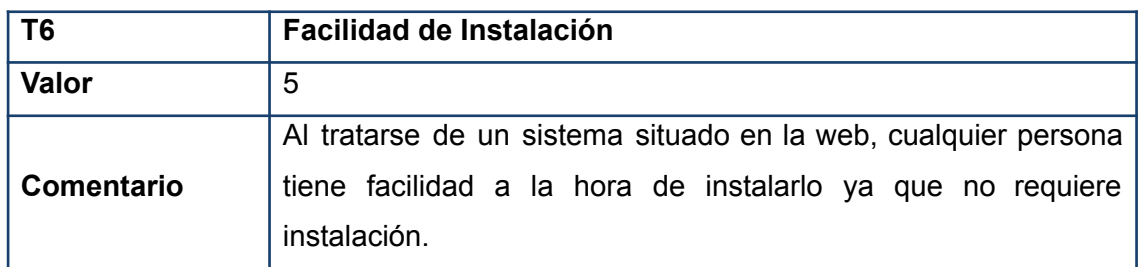

*TABLA 46. FACTOR FACILIDAD DE INSTALACIÓN*

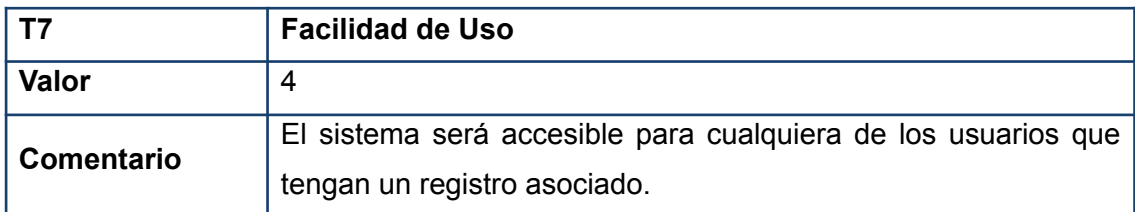

*TABLA 47. FACTOR FACILIDAD DE USO*

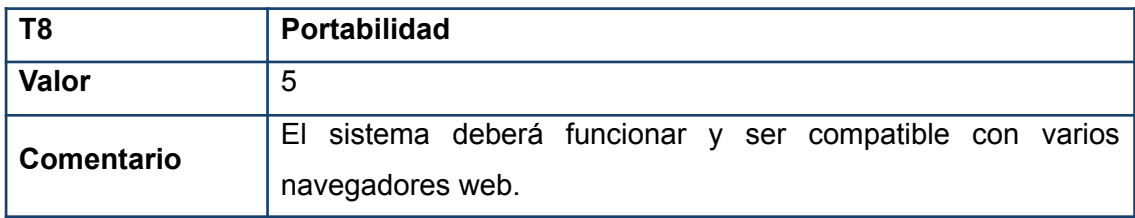

#### *TABLA 48. FACTOR PORTABILIDAD*

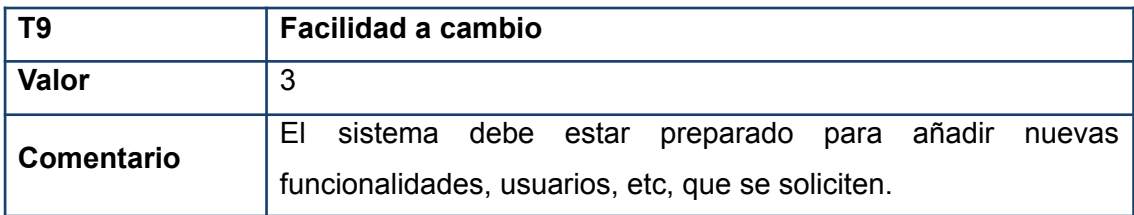

*TABLA 49. FACTOR FACILIDAD <sup>A</sup> CAMBIO*

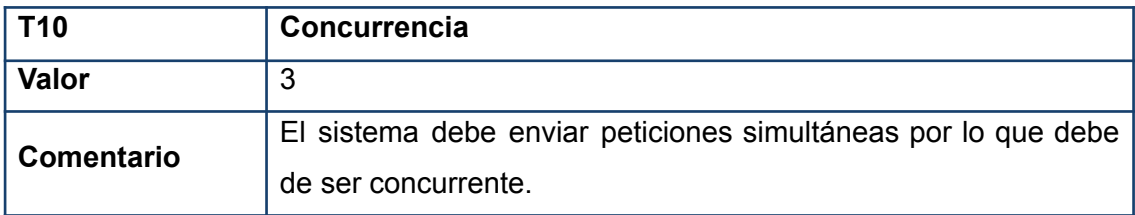

*TABLA 50. FACTOR CONCURRENCIA*

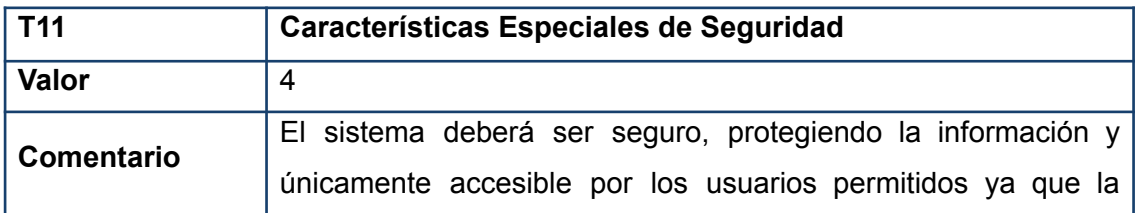

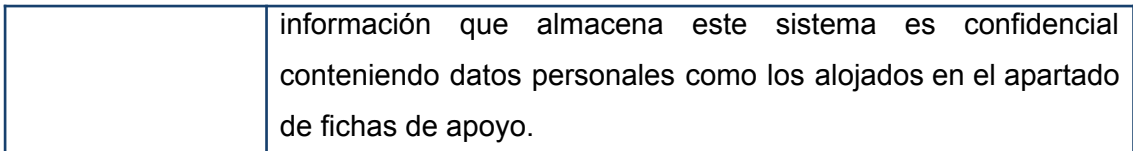

*TABLA 51. FACTOR CARACTERÍSTICAS ESPECIALES DE SEGURIDAD*

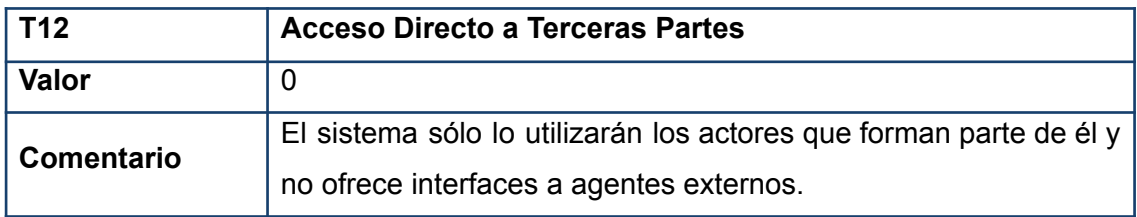

*TABLA 52. FACTOR ACCESO DIRECTO A TERCERAS PARTES*

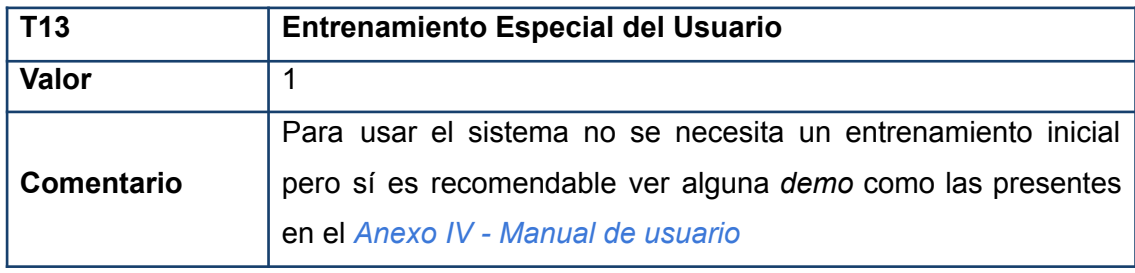

*TABLA 53. FACTOR ENTRENAMIENTO ESPECIAL DEL USUARIO*

Tras obtener los valores de complejidad técnica, calculamos el TCF mediante la siguiente fórmula:

$$
TCF = \ C_1 + \ C_2 \sum_{i=1}^{13} W_i F_i
$$

*ECUACIÓN 3. CÁLCULO DE TCF*

### <span id="page-20-0"></span>2.3.2.-FACTORES DE COMPLEJIDAD DEL ENTORNO

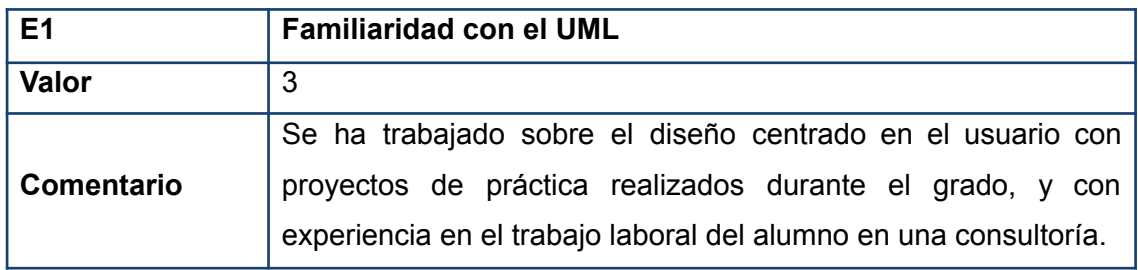

*TABLA 54. FACTOR FAMILIARIDAD CON EL UML*

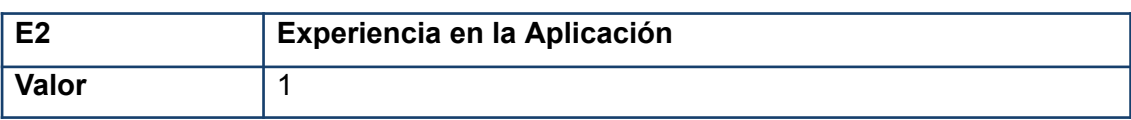

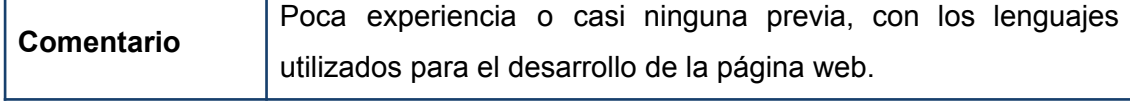

*TABLA 55. FACTOR EXPERIENCIA EN LA APLICACIÓN*

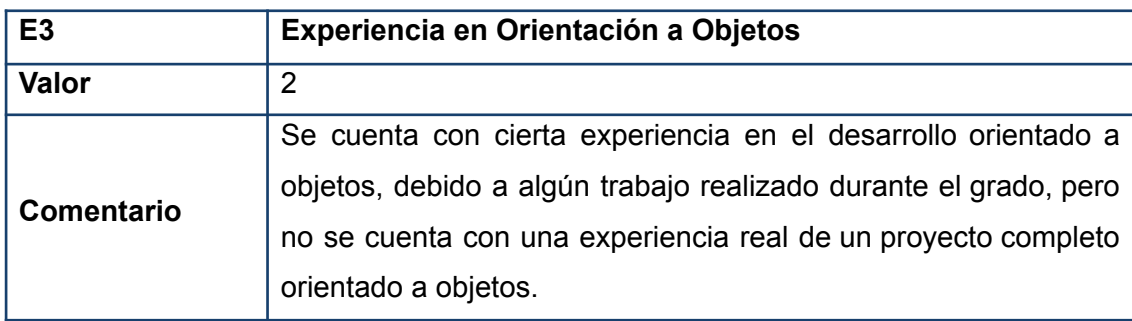

*TABLA 56. FACTOR EXPERIENCIA EN ORIENTACIÓN A OBJETOS*

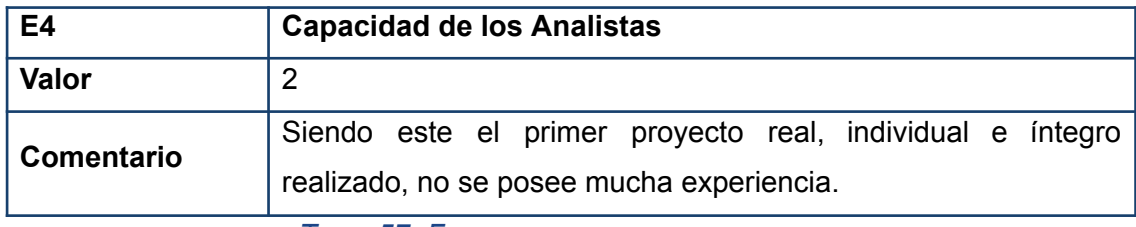

*TABLA 57. FACTOR CAPACIDAD DE LOS ANALISTAS*

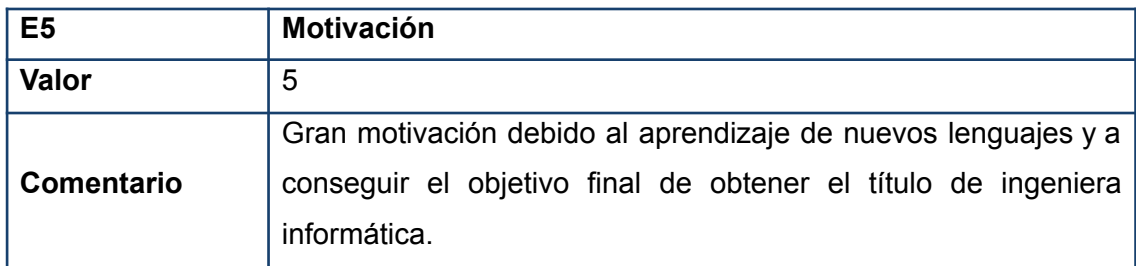

#### *TABLA 58. FACTOR MOTIVACIÓN*

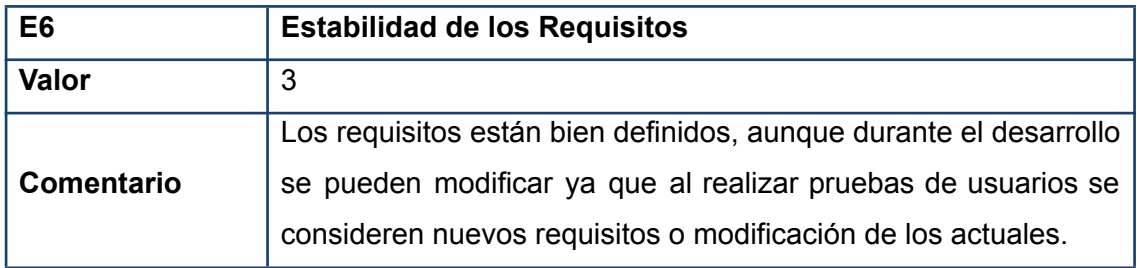

*TABLA 59. FACTOR ESTABILIDAD DE LOS REQUISITOS*

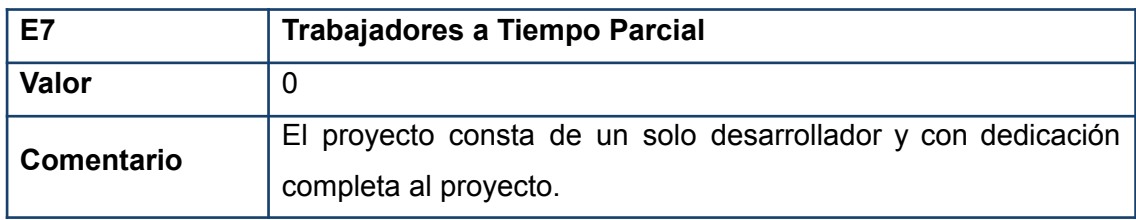

*TABLA 60. FACTOR TRABAJADORES <sup>A</sup> TIEMPO PARCIAL*

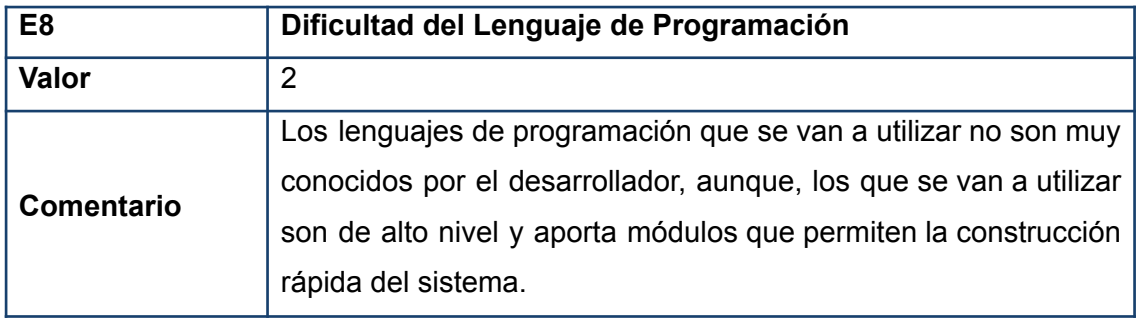

*TABLA 61. FACTOR DIFICULTAD DEL LENGUAJE DE PROGRAMACIÓN*

Tras obtener los valores de complejidad del entorno, calculamos el ECF mediante la siguiente fórmula:

$$
ECF = C_1 + C_2 \sum_{i=1}^{8} W_i F_i
$$

*ECUACIÓN 4. CÁLCULO DE ECF*

# <span id="page-22-0"></span>2.4.-INTERPRETACIÓN DE RESULTADOS Y **CONCLUSIONES**

Tras calcular las complejidades de actores y casos de uso, se realiza la estimación del esfuerzo mediante la herramienta EZEstimate. Debemos determinar el valor del factor de conversión que se utilizará para calcular la estimación: se ha estimado que el esfuerzo necesario para cada caso de uso será de 7.5, debido a que estos son sencillos de implementar y la mayoría tiene apenas 1 o 2 transacciones, además, la mayoría siguen la misma estructura para su implementación.

A continuación, tras introducir los 7 actores y los 33 casos de uso, con un total de 40 objetos en la lista.

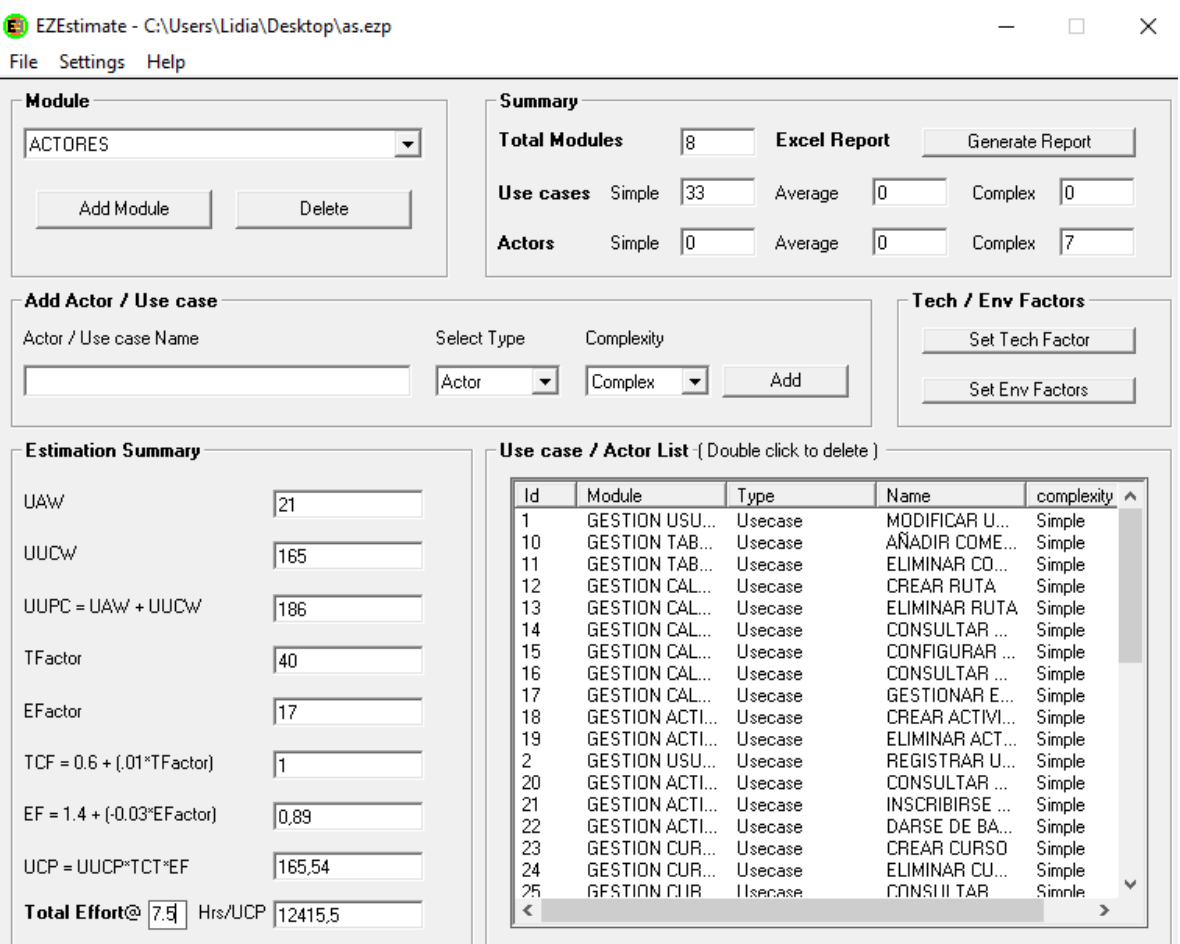

*FIGURA 1. RESULTADO EZESTIMATE*

Hemos incluido 8 módulos, 7 correspondientes a los paquetes de gestión y uno más referente a los actores del sistema.

El resultado final del cálculo como podemos observar en la cuenta de Hrs/UCP es de 12415.5 horas, lo cual es una estimación bastante alta,aunque tiene sentido por los valores introducidos en cuanto a la poca experiencia previa con los lenguajes de programación o debido a la complejidad en todos los actores.

# <span id="page-24-0"></span>3.-PLANIFICACIÓN TEMPORAL

La planificación temporal es la identificación de tareas, asignación de tiempos y recursos a dichas tareas y planificación de la secuencia de ejecución de forma que el tiempo de desarrollo del proyecto sea mínimo.

En este punto se expondrá los pasos seguidos para llevar a cabo la planificación temporal, dividiendo así en tareas más pequeñas el proyecto para optimizar el proceso y conseguir un mejor y ordenado resultado.

Algunas de las tareas serán la elaboración de un calendario de trabajo, identificar las tareas y subtareas, los hitos, asignar recursos a estas y establecer dependencias, y por último, ver los resultados finales de forma gráfica y resumida.

# <span id="page-24-1"></span>3.1.-ELABORACIÓN CALENDARIO DE **TRABAJO**

Acabado el primer cuatrimestre y aprobada la propuesta del presente Trabajo de Fin de Grado, se realizó una primera reunión con las tutoras en persona para establecer la planificación temporal y aclarar el proceso a llevar a cabo para realización del proyecto. Esta reunión se dio el 13 de febrero aproximadamente, por lo que tendríamos casi 5 meses de trabajo en el proyecto compaginados con las prácticas externas de empresa y la última asignatura obligatoria del grado, pero para poder llegar a tiempo a la entrega en primera convocatoria se decidió trabajar en el proyecto unas 2 horas diarias entre semana y los fin de semana 5 horas al día.

Tras tener claro el tiempo que teníamos hasta la entrega del proyecto, decidimos llevar a cabo una identificación de tareas, tomando como referencia el Proceso Unificado (Fases-Iteraciones-Disciplinas-Tareas-Subtareas). [2]

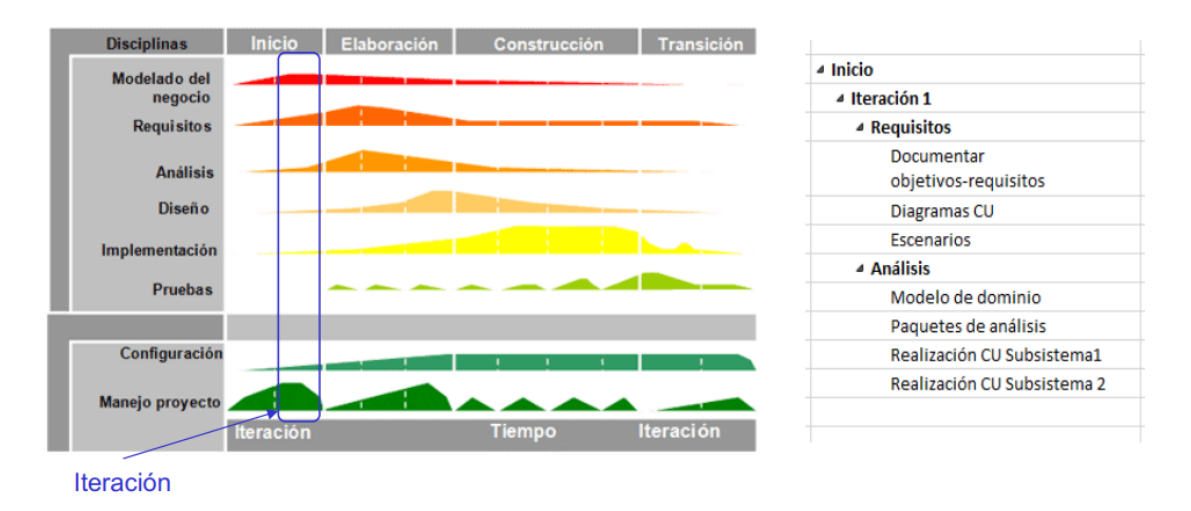

*FIGURA 2. EJEMPLO IDENTIFICACIÓN TAREAS MEDIANTE EL PROCESO UNIFICADO*

# <span id="page-25-0"></span>3.2.-IDENTIFICACIÓN DE TAREAS

Tratando como ejemplo el esquema mostrado en el punto anterior, pasamos a realizar una identificación de las tareas, divididas en cuatro fases:

- Fase 1 Inicio, donde asentamos las bases para el desarrollo del proyecto, realizando la planificación temporal, preparando el entorno de trabajo con los distintos lenguajes a usar, familiarizarnos con estos, especificar en una primera instancia los requisitos del sistema y un primer diseño centrado en el usuario.
- Fase 2 Elaboración, donde se comenzó a plantear y definir los primeros puntos de los anexos, refinar las tareas de la fase 1, implementar los casos de uso y elaborar el prototipado.
- Fase 3 Construcción, donde se continuó con la realización de los anexos y se implementó el código, realizando pruebas correspondientes para ver el correcto funcionamiento de este.
- Fase 4 Transición, donde se pasó a hacer una revisión final de todas las fases anteriores, pruebas finales de la página web implementada, mejoras y últimas revisiones con las tutoras, además de realizar la memoria final.

### <span id="page-25-1"></span>3.2.1.-FASE 1 - INICIO

● PREPARACIÓN DE LOS LENGUAJES Y HERRAMIENTAS: descarga y lectura de los manuales de las herramientas a usar para el desarrollo de la página web, como el IDE, lenguaje de programación, base de datos, etc.

- PLANIFICACIÓN TEMPORAL: se establece una planificación detallada del proyecto, asignando tareas y recursos a lo largo del tiempo.
- ESPECIFICACIÓN DE REQUISITOS DEL SOFTWARE: se recopilan y documentan los requisitos del software que se desarrollará, como los requisitos de información, los no funcionales, objetivos, etc.
	- DEFINICIÓN DE LOS OBJETIVOS DEL SISTEMA
	- ESPECIFICACIÓN DE REQUISITOS DEL SISTEMA
- PROCESO DE DISEÑO CENTRADO EN EL USUARIO: se enfoca en comprender las necesidades, expectativas y comportamientos de los usuarios finales, buscando crear soluciones intuitivas y centradas en la experiencia del usuario.
	- BÚSQUEDA DE NECESIDADES: se realizan investigaciones y recopilamos información para identificar las necesidades y problemas que los usuarios enfrentan y que el software pretende resolver, mediante entrevistas y observación de usuarios.
	- ANÁLISIS DE LA COMPETENCIA: se analiza y estudia otras herramientas similares en el mercado con el objetivo de comprender sus fortalezas y debilidades, y así poder crear un software distintivo y aumentar su valor.
	- DEFINICIÓN DE LA AUDIENCIA: se realiza una identificación clara y detallada del público objetivo o audiencia a la que se dirige la herramienta.
		- ARQUETIPOS DE USUARIOS: se crean perfiles ficticios que representan a diferentes tipos de usuarios. Estos perfiles se basan en características demográficas, comportamientos, necesidades y metas, ayudando así a comprender mejor a los usuarios finales y a diseñar soluciones adaptadas a cada perfil.
		- ESCENARIOS DE USO: se crean narrativas o descripciones detalladas de situaciones en las que los usuarios interactúan con el software, permitiéndonos así visualizar cómo se utilizaría el sistema en situaciones reales, lo que ayuda a identificar requisitos y a diseñar funcionalidades específicas.
	- PRIMER BOCETO DE DISEÑO: se realiza una representación visual inicial del diseño del software mediante un dibujo en papel, el cual nos servirá como punto de partida para refinar el posterior diseño.

## <span id="page-27-0"></span>3.2.2.-FASE 2 - ELABORACIÓN

- INICIO PRIMEROS ANEXOS: se comienza a elaborar los anexos del proyecto, como la documentación de los requisitos y actores, el diseño centrado en el usuario y la planificación temporal.
- REFINAMIENTO REQUISITOS Y ACTORES: se revisan y ajustan los requisitos y actores del sistema en base a nuevas mejoras o modificaciones realizadas respecto a la primera fase.
- DIAGRAMAS CASOS DE USO: se crean los diagramas de casos de uso que representan las interacciones entre actores y el sistema.
- CONCEPTUALIZACIÓN Y DISEÑO: se realiza un diseño preliminar del sistema, definiendo la estructura general y las funcionalidades principales siguiendo un diseño centrado en el usuario.
	- ASPECTOS DEL DISEÑO: se realiza un estudio sobre aspectos relevantes de la interfaz como colores, formato, colocación de los elementos, con el objetivo de crear una página de 'Lectura fácil'.
	- WIREFRAMES: se crean representaciones gráficas estáticas de las futuras interfaces del sistema, sin funcionalidad interactiva.
	- PROTOTIPADO DIGITAL: se desarrolla un prototipo interactivo del sistema que permite evaluar su usabilidad y funcionalidad.
	- PRUEBAS USUARIO: se llevan a cabo pruebas con usuarios reales para recopilar información y mejorar el diseño.

### <span id="page-27-1"></span>3.2.3.-FASE 3 - CONSTRUCCIÓN

- CONTINUACIÓN ANEXOS: se continúa con la elaboración de los anexos del proyecto, incluyendo detalles técnicos y funcionales.
- IMPLEMENTACIÓN CÓDIGO: se realiza la codificación del software siguiendo las especificaciones y el diseño establecido previamente.
- PRUEBAS: se ejecutan pruebas exhaustivas para verificar el correcto funcionamiento del software y corregir posibles errores.

### <span id="page-27-2"></span>3.2.4.-FASE 4 - TRANSICIÓN

● REVISIÓN FINAL REQUISITOS: se realiza una última revisión a los requisitos definidos en las fases anteriores con el objetivo de localizar la falta o cambio de alguno tras la construcción del software.

- REVISIÓN FINAL DIAGRAMAS: se realiza una última revisión de los diagramas construidos en las fases anteriores con el objetivo de localizar la falta o cambio de alguno tras la construcción del software y última revisión de los requisitos.
- REVISIÓN FINAL FUNCIONALIDAD: se realiza una última revisión del funcionamiento del sistema.
- PRUEBA FINAL DE LA APLICACIÓN: se realiza una prueba integral de todo el sistema para comprobar su funcionamiento en un entorno real.
- MEJORAS APLICACIÓN: se implementan mejoras o correcciones necesarias identificadas durante la revisión y prueba final.
- ELABORACIÓN DE LA MEMORIA FINAL: se redacta la memoria final del proyecto, que documenta todo el proceso y los resultados obtenidos.
- ÚLTIMAS REVISIONES Y ENTREGA: se realizan las últimas revisiones y correcciones finales con las tutoras y se procede a la entrega del proyecto.

Por tanto, la planificación temporal quedaría de la siguiente manera:

En la siguiente tabla se visualiza la planificación temporal del proyecto:

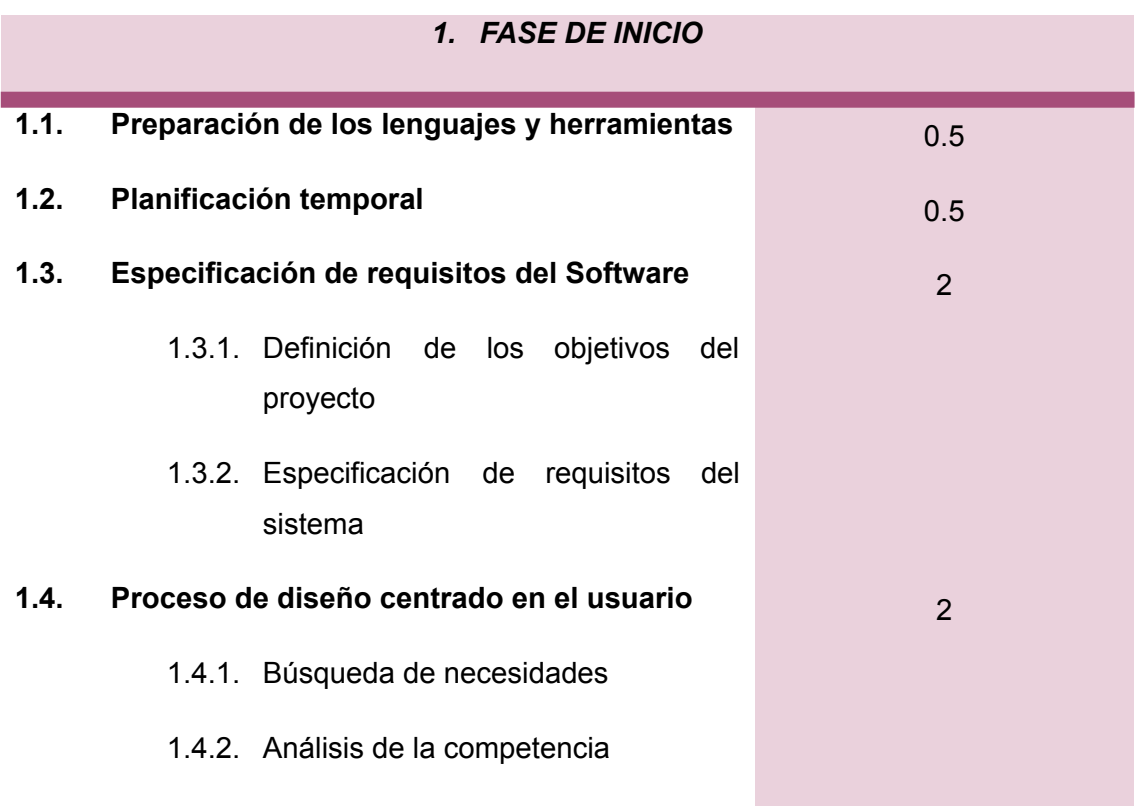

*Semanas*

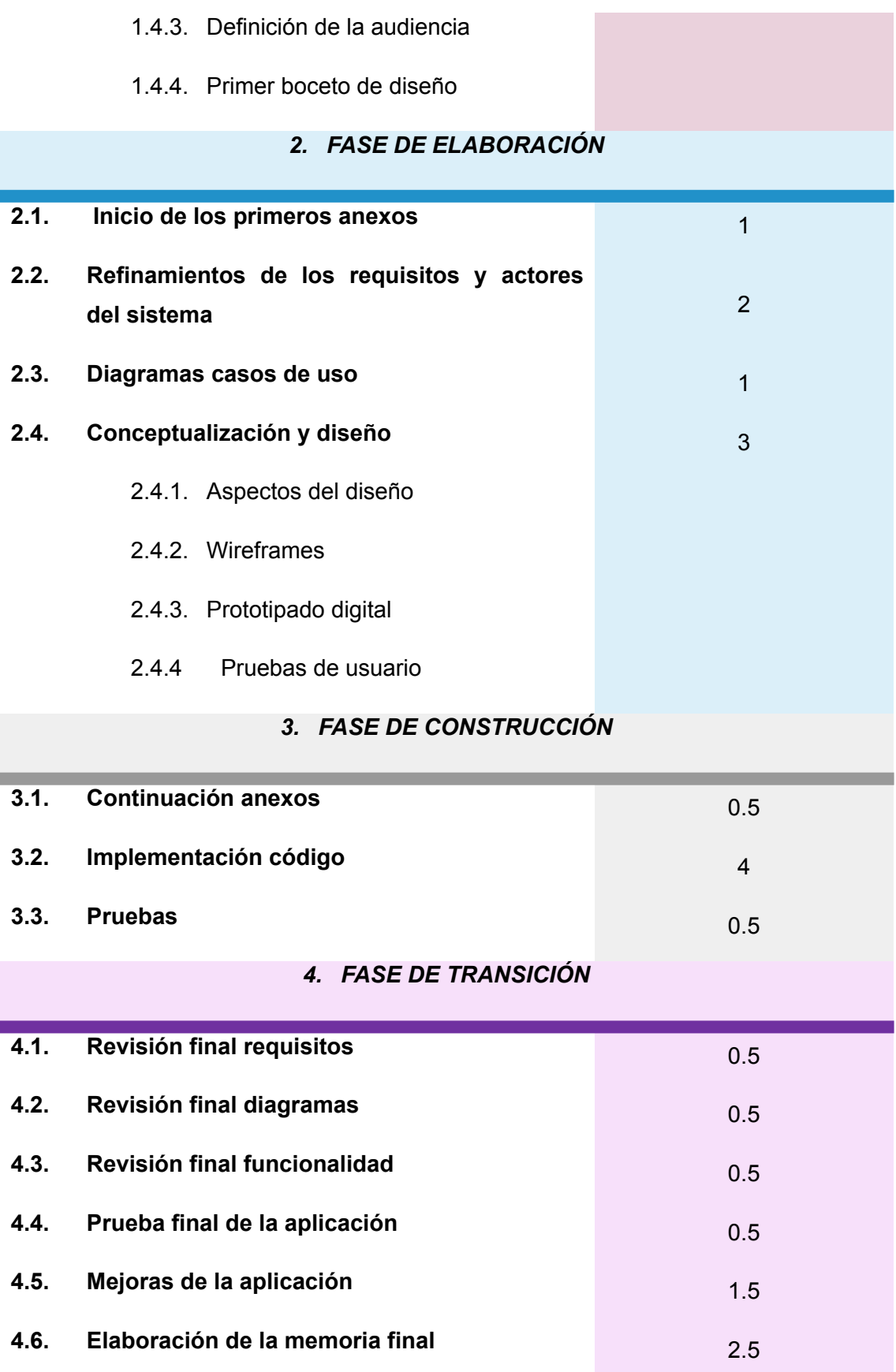

## **4.7. Últimas revisiones y entrega** 1

#### *TABLA 62. DISTRIBUCIÓN DEL TIEMPO A LO LARGO DE TODO EL PROYECTO*

Las fechas estimadas para cada fase siguiendo dicha planificación son las siguientes:

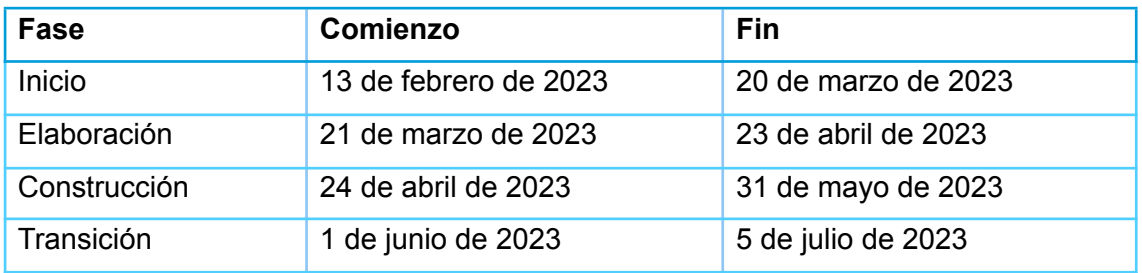

*TABLA 63. CALENDARIO DE DISTRIBUCIÓN DEL PROYECTO*

# REFERENCIAS

- [1] Moreno García, M. N., & Universidad de Salamanca. (2022). *Transparencias Práctica 1. Estimación del esfuerzo (Gestión de Proyectos)*.
- [2] Moreno García, M. N., & Universidad de Salamanca. (2022). *Transparencias Práctica 2. Planificación temporal (Gestión de Proyectos)*.